#### YEAH session #2

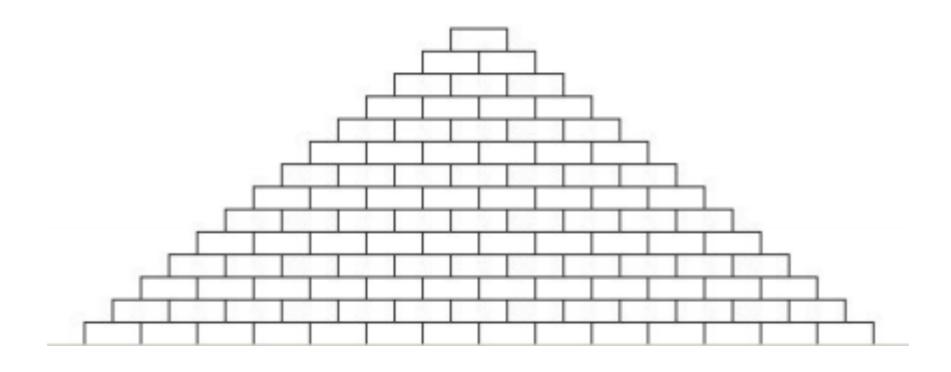

26 January 2014, 5p-6p Miles Seiver

# YEAH vs. Lalk vs. section vs. office hours

# 106A review session schedule

- YEAH 2 now!
- YEAH 3 4 Feb 7:30pm at Braun Auditorium
- Future YEAH sessions to be scheduled soon

- Midterm I review session 9 Feb Ip at Hewlett 200
- Midterm 2 review session 2 Mar Ip at Hewlett 200

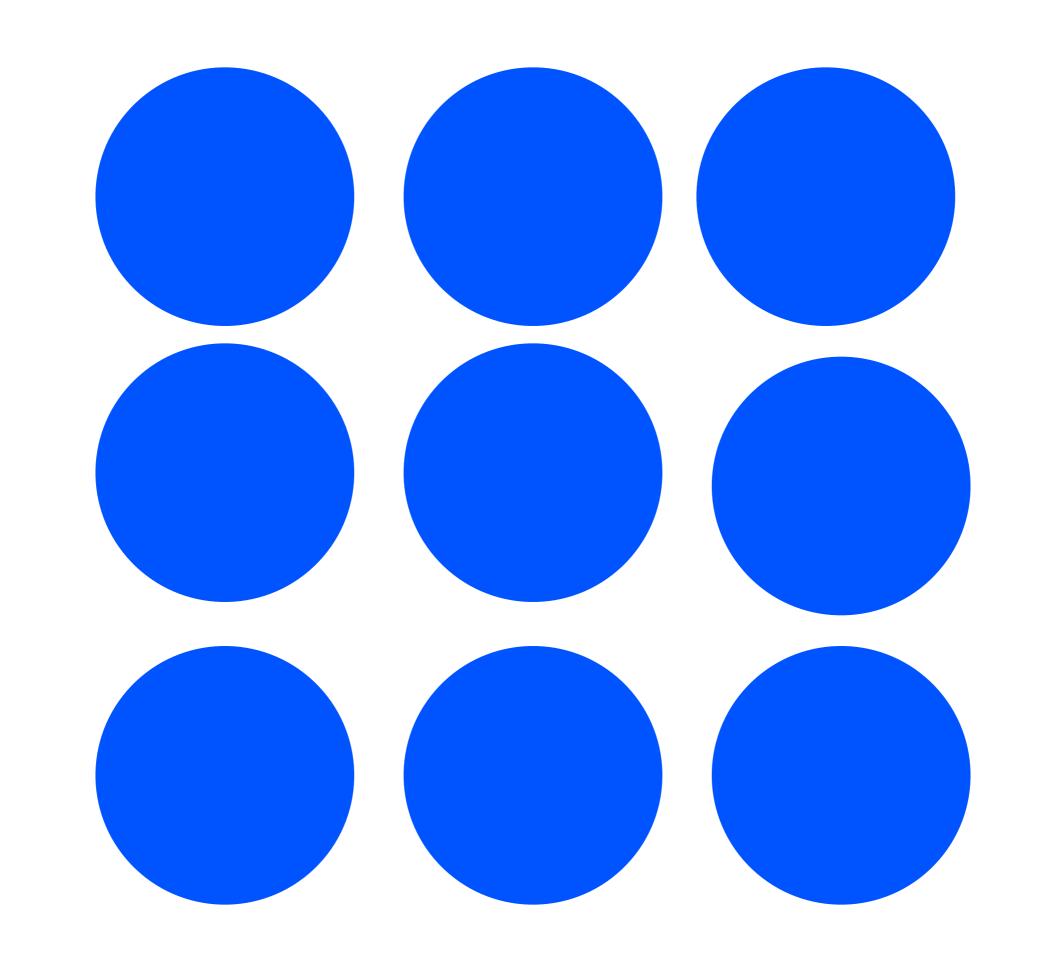

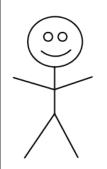

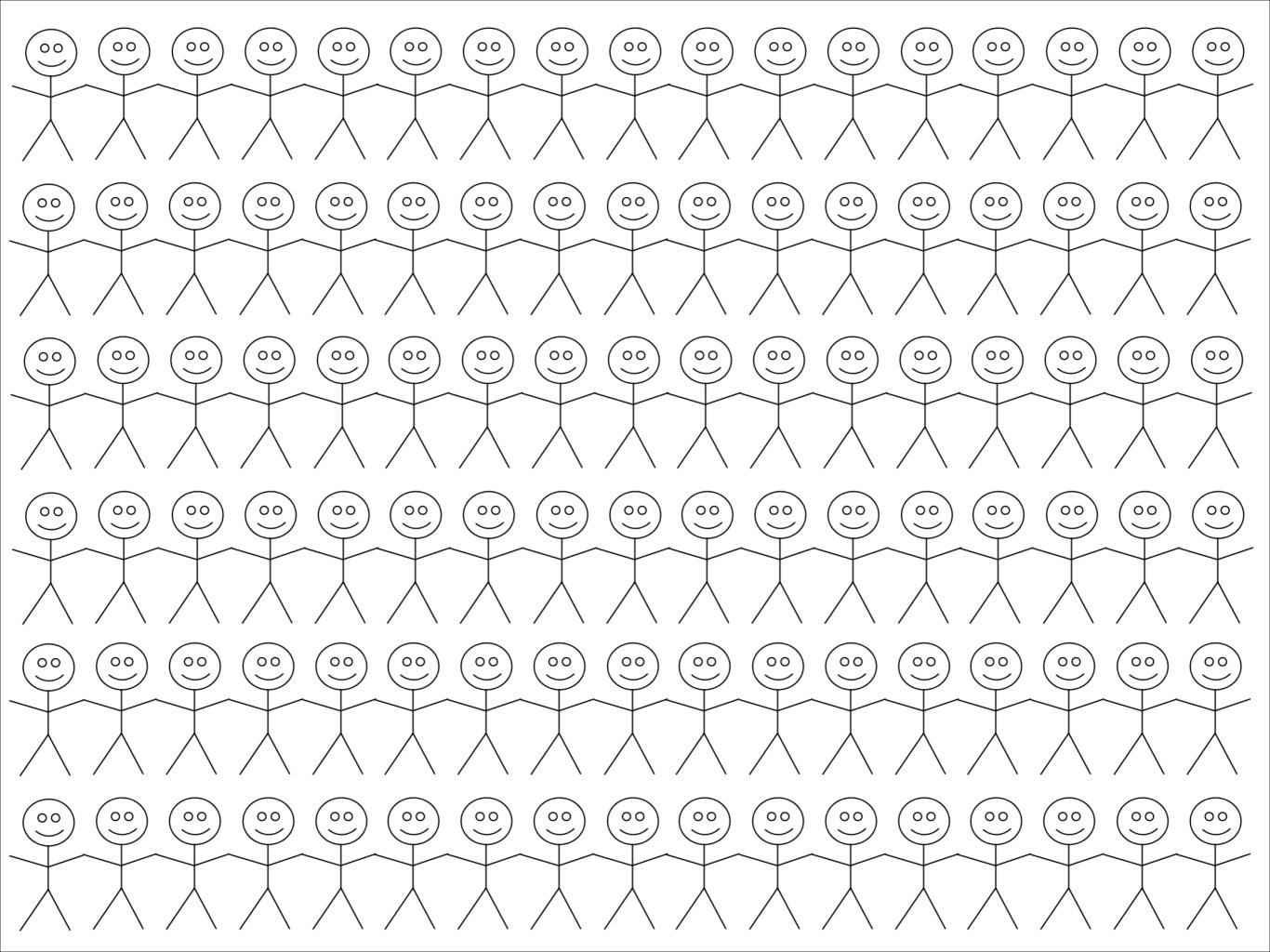

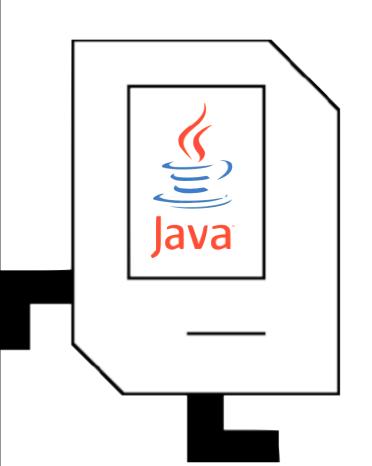

### Why Java?

- Graphics
- Console
- Data structures
- Networking

#### Variable types

- int: Integers. (counting)
- double: Real numbers. (measuring)
- boolean: Logical true and false.
- char: Letters, numbers, and punctuation.

#### Variable naming

• <del>value</del> numDots

• X

• y

brickNumInRow

RESULT\_VALUE
 sum

constantNUM\_BRICKS\_IN\_ROW

#### Constants

 Not all variables actually change; those that don't should be made into constants.

UPPERCASE\_WITH\_UNDERSCORES

private static final type NAME\_GOES\_HERE = value;

#### Control structures

#### for versus while

```
for (init ; test ; step) {
    statements
}
```

- **for** loop used for *definite* iteration.
- Generally, we know how many times we want to iterate.

```
init
while (test) {
    statements
    step
}
```

- while loop used for indefinite iteration.
- Generally, don't know how many times to iterate beforehand.

```
while (true) {
    /* ... get a value from the user ... */
    if (condition)
        break;

    /* ... process the value ... */
}
```

#### Error-checking input

```
int n;
while (true) {
  n = readInt("Enter a positive integer: ");
  if (n > 0) {
     break;
  println("Invalid input. Try again.");
}
// use n here (it's guaranteed positive)
```

# Graphics warm-up

```
private void drawSun() {
 GOval sun = new GOval(SUN_DIAMETER, SUN_DIAMETER);
  sun.setColor(Color.YELLOW);
  sun.setFilled(true);
 sun.setFillColor(Color.YELLOW);
 double sunX = getWidth()/2.0 - sun.getWidth()/2.0;
 double sunY = getHeight()/2.0 - sun.getHeight()/2.0;
 add(sun, sunX, sunY);
                          getWidth()/2.0
 (0,0)
   (sunX, sunY) -
                                                                     getHeight()/
                                                                         2.0
                           SUN_DIAMETER
```

# Methods and parameters

```
public void run() {
    println("This program finds the sum of
            two numbers.");
    int n1 = readInt("Enter n1: ");
    int n2 = readInt("Enter n2: ");
    int)total = addTwoNumbers(n1, n2);
   println("The total is " + total
private(int addTwoNumbers(int num1, int num2) {
   int sum = num1 + num2;
   return sum;
```

#### Let's dive in!

#### Welcome to Java!

- Due on Friday
- First three are console, last four are graphics
- No particular order of difficulty

 Key for style: use methods/parameters to decompose

# I. Pythagorean

```
PythagoreanTheorem

File Edit

Enter values to compute the Pythagorean theorem.

a: 3.5
b: 4.2
c = 5.4671747731346585
```

```
c = \sqrt{a^2 + b^2}
```

double y = Math.sqrt(x);

- Negative numbers are fine
- Make sure to use double
- + (addition)
- - (subtraction)
- \* (multiplication)
- / (division)

#### 2. Hailstone

Pick some positive integer and call it n.

If n is even, divide it by two.

If n is odd, multiply it by three and add one.

Continue this process until n is equal to one.

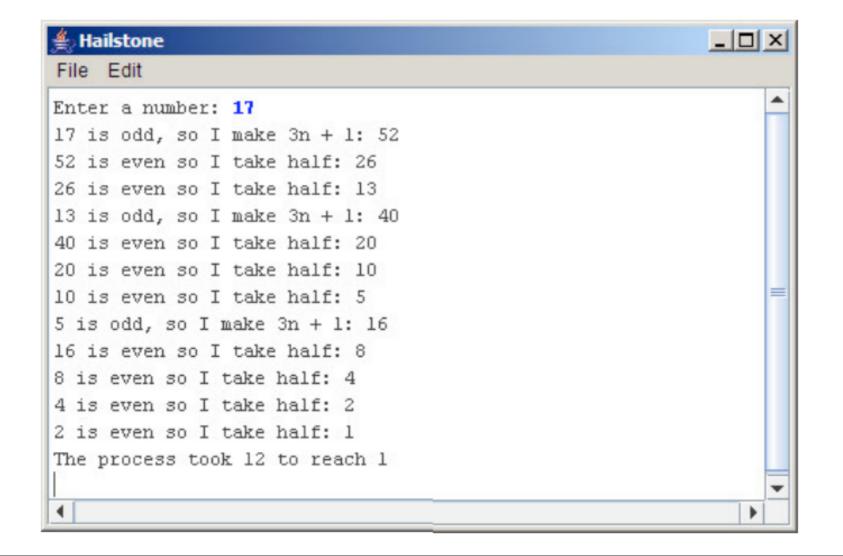

- Determining odd and even,
- Testing: "weird" numbers

# The Remainder Operator

- a % b is pronounced "a mod b."
  - 15 % 3 = 0
  - |4 % 8 = 6
  - 21 % 2 = 1
  - |4 % |7 = |4

#### 3. Find Range

```
FindRange
File Edit

This program finds the largest and smallest numbers.

? 11
? 17
? 42
? 9
? -3
? 35
? 0
smallest: -3
largest: 42
```

If the user enters only one value before the sentinel, the program should report that value as both the largest and smallest.

If the user enters the sentinel on the very first input line, then no values have been entered, and your program should display a message to that effect. (from handout)

- Use variables (what type?) to determine the min and max
- Handle the specified special cases
- The sentinel should be a constant
- <u>Testing</u>: One number, negative numbers, no numbers

### General graphics tips

 Draw pictures, many graphics problems are simple geometry in disguise

 Always use double when calculating coordinates

#### 4. Artistry!

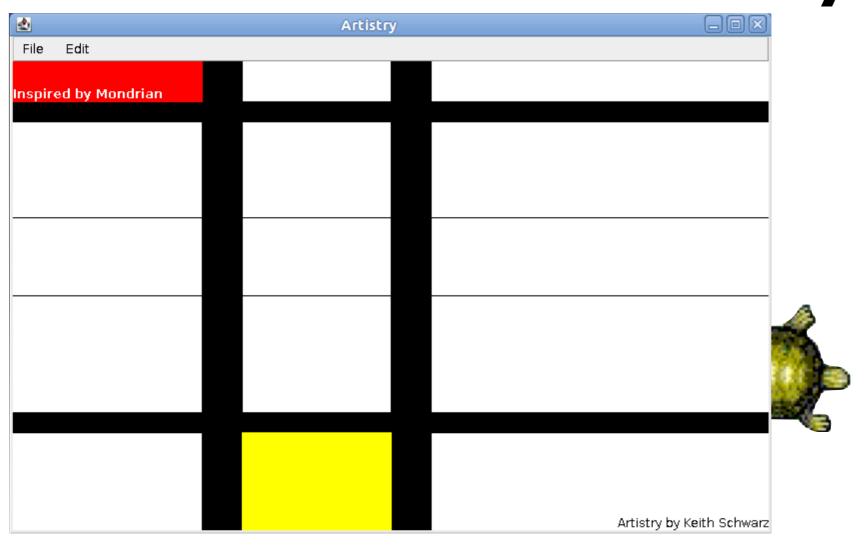

- ACM documentation
- Extensions:
   animation,
   custom color,
   GTurtle
- 1. Your picture must use *at least* three different types of **GObjects** for example, you could use **GLine**, **GRect**, and **GOval**.
- 2. Your picture must have at least one filled object.
- 3. Your picture must have at least two different colors of objects.
- 4. You must sign your name in the bottom-right corner. To do this, create a **GLabel** with the text "Artistry by *name*," where *name* is your name, and align it so that it is flush up against the bottom-right corner of the window. Be sure that all the text is visible and that none of the letters in the **GLabel** are cut off. (This **GLabel** doesn't count as one of the three different types of **GObjects** that you're required to have. If you want to count **GLabel** as one of the **GObject** types you're using, you'll need to have a second **GLabel** in your picture).

#### GLabel is special

```
HelloProgram
My favorite color is green.
(20, 40)
```

```
GLabel label = new GLabel("My favorite color is Green.") add(label, 20, 40);
```

### 5. Target

The outer circle should have a radius of one inch (72 pixels), the white circle has a radius of 0.65 inches, and the inner red circle has a radius of 0.3 inches. (from handout)

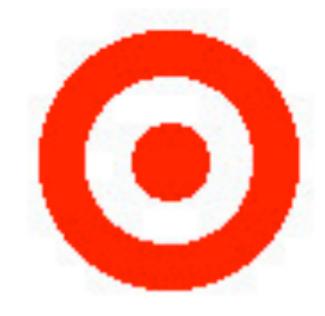

- What is actually changing between each circle?
- Decompose the problem so you don't copy and paste code
- Testing: try changing the given sizes

# 6. Fixing Broken Java

```
🚮 FixingBrokenJava.java 🏻
   * File: FixingBrokenJava.java...
    public class FixingBrokenJava extends ConsoleProgram {
         /* Reads a number from the user and reports whether or not it
          * is prime.
         public void run() {
             /* Get the value from the user. */
             int value = readInput();
             /* Check whether or not it is prime. */
             if (isPrime(value)) {
                 println(value + " is prime.")
                 println(value + " is composite.");
          * Given a positive integer, returns whether that integer is
           prime.
          * @param value The value to test.
          * @return Whether or not it is prime.
         private boolean isPrime(int value) {
             /* Try all possible divisors of the number. If any of them
              * cleanly divide the number, we return that the number is
              * composite.
             for (int divisor = 0; divisor <= value; divisor++) {</pre>
                 if (value % divisor == 0) {
                     return false;
          * Reads an integer greater than one from the user.
```

Read an integer greater than one from the user and check whether that integer is prime (whether its only divisors are I and itself).

If the number is prime, it prints a message saying that the number is prime; otherwise it says that the number is composite.

# 7. Pyramid

```
/** Width of each brick in pixels */
private static final int BRICK_WIDTH = 30;

/** Height of each brick in pixels */
private static final int BRICK_HEIGHT = 12;

/** Number of bricks in the base of the pyramid */
private static final int BRICKS_IN_BASE = 14;
```

- Try looking below the window
- Testing: try changing the given constants
- Extensions?

- Follow the specifications carefully
- Comment
- Go to the LaIR if you get stuck
- Incorporate IG feedback!

Have fun!